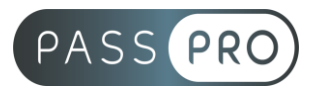

# **POWERPOINT** Perfectionnement

### **Modalités pédagogiques**

**Durée** : 14 heures, 2 jours **Horaires :** 9h00-12h30 et 13h30-17h00 **Lieu** : Voir convention **Participants** : 1 mini – 8 max **Dates** : Voir convention **Niveau :** Expert

# **Présentation de la formation**

Cette formation vous mettra d'enrichir vos présentations pour les rendre plus dynamiques.

# **Objectifs de fin de formation**

A la fin de la formation l'apprenant sera capable de :

- Créer une présentation experte
- Présenter et diffuser la présentation
- Intégrer des éléments multimédias dans sa présentation

# **Public visé et Prérequis**

Public visé :

Toute personne souhaitant conceptualiser des modèles de présentation.

Prérequis :

Avoir suivi la formation « PowerPoint – Intermédiaire » ou avoir les connaissances équivalentes.

### **Positionnement avant la formation**

Le niveau de connaissance des stagiaires sera évalué avant la formation via un questionnaire en ligne réalisé par le formateur.

# **Objectifs et contenus pédagogiques par demi-journée**

**Jour 1**

Matin

#### **Environnement, méthodes et diaporama**

- Personnalisation experte de l'interface
	- o Maîtriser d'une manière exhaustive l'onglet développeur
	- o Ouvrir et enregistrer une présentation avec macro
	- o Personnaliser l'affichage d'une présentation
	- o Personnaliser l'enregistrement automatique
- Présentation et diffusion expertes
	- o Maîtriser l'ensemble des options de présentation (zoom, simulation pointeur laser, annotation)

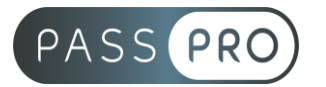

- o Créer et gérer des diaporamas personnaliser, diffuser un diaporama en boucle
- o Maîtriser l'ensemble des formats de fichier Powerpoint
- o Créer une vidéo de présentation ; diffuser une présentation en ligne
- o Gérer les différents modes de compatibilité
- o Connaître les outils de protection
- o Fusionner et comparer des présentations

#### **Gestion du texte**

- Gestion experte du texte
	- o Savoir parfaitement utiliser les styles WordArt
	- o Outils de police experts
	- o Insérer une équation
	- o Connaître d'une manière exhaustive des options de collage spécial
	- o Gérer les options de correction orthographique
	- o Maîtriser les fonctionnalités du mode plan
- Mise ne forme experte d'un tableau
	- o Insérer un arrière-plan dans un tableau
	- o Maîtriser parfaitement les options de style de tableau

#### **Gestion des objets**

- Gestion experte des objets graphiques complexes
	- o Insérer n'importe quel type d'objet, modifier les formes en mode point, utiliser toutes les options de retouche d'image, de rognage, utiliser les fonctions avancées de positionnement et d'alignement
	- o Gérer parfaitement les objets audios et vidéos.
- Maitrise exhaustive des options d'animation
	- o Maîtriser d'une manière exhaustive tout type d'animation en particulier via le volet Animation ; gérer tout type de paramètres (son, animation du texte, minutage, déclencheur…)
	- o Gérer parfaitement les transitions des diapositives, tant du point de vue animation que du point de vue audio

#### **Thèmes et modèles**

- Gestion experte des modèles et des thèmes
	- o Gérer entièrement les dispositions des diapositives
	- o Créer un masque ; gérer les options du masque des diapositives
	- o Utiliser plusieurs masques dans une présentation
	- o Modifier et réappliquer une disposition de diapositive
	- o Savoir gérer les thèmes, jeux de police et jeux de couleurs
	- o Savoir comment diffuser les thèmes et modèles

#### **Moyens pédagogiques et techniques mis en œuvre**

**Moyens pédagogiques** :

Moyens et méthodes pédagogiques : La formation alternera théorie et pratique avec des exercices, cas pratiques et mises en situation.

Supports : Un support de cours sera remis à chaque apprenant.

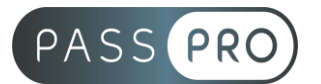

#### **Moyens techniques** :

Moyens mis à disposition : Salle équipée de tables et chaises, connexion internet, vidéoprojecteur ou projection des supports sur un écran LCD

Matériel requis : Ordinateur personnel autorisé.

### **Modalités d'évaluation**

**Avant la formation** : une évaluation en ligne sur le positionnement du stagiaire

**Pendant la formation** : exercices, quiz, QCM et mises en situation tout au long de la formation pour tester vos connaissances et évaluer votre progression.

**En fin de formation** : un questionnaire à choix multiple permettra de vérifier l'acquisition correcte des compétences.

**Critère d'évaluation** :

• Un score de 75% de bonnes réponses doit être obtenu pour la validation des acquis.

**Après la formation** : une évaluation est réalisée à 6 mois pour évaluer l'impact de la formation sur la pratique professionnelle du stagiaire

### **Moyens d'encadrement**

Formateur bénéficiant d'une expérience de plus de 25 ans dans les métiers de la bureautique.

# **Moyens permettant le suivi et l'appréciation des résultats**

Suivi de l'exécution :

- Feuille d'émargement par demi-journée signée par chaque stagiaire et par le formateur
- Remise d'une attestation d'assiduité individuelle

Appréciation des résultats :

- Évaluation formative continue durant la session
- Remise d'une attestation de fin de formation
- Questionnaire d'évaluation de la satisfaction en fin de formation

### **Sanction de la formation**

Remise d'une attestation de fin de formation Certification TOSA

### **Accessibilité aux personnes en situation de handicap**

Nous souhaitons que tout le monde puisse bénéficier et accéder à nos formations. C'est pourquoi, notre organisme de formation vous propose d'étudier les possibilités d'aménagement au cas par cas. Pour cela merci de contacter le Référent Handicap au 09 51 04 21 45 ou par mail à handicap@passpro.fr.